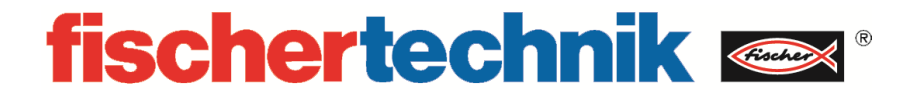

# **536625 Vakuum-Sauggreifer 9V**

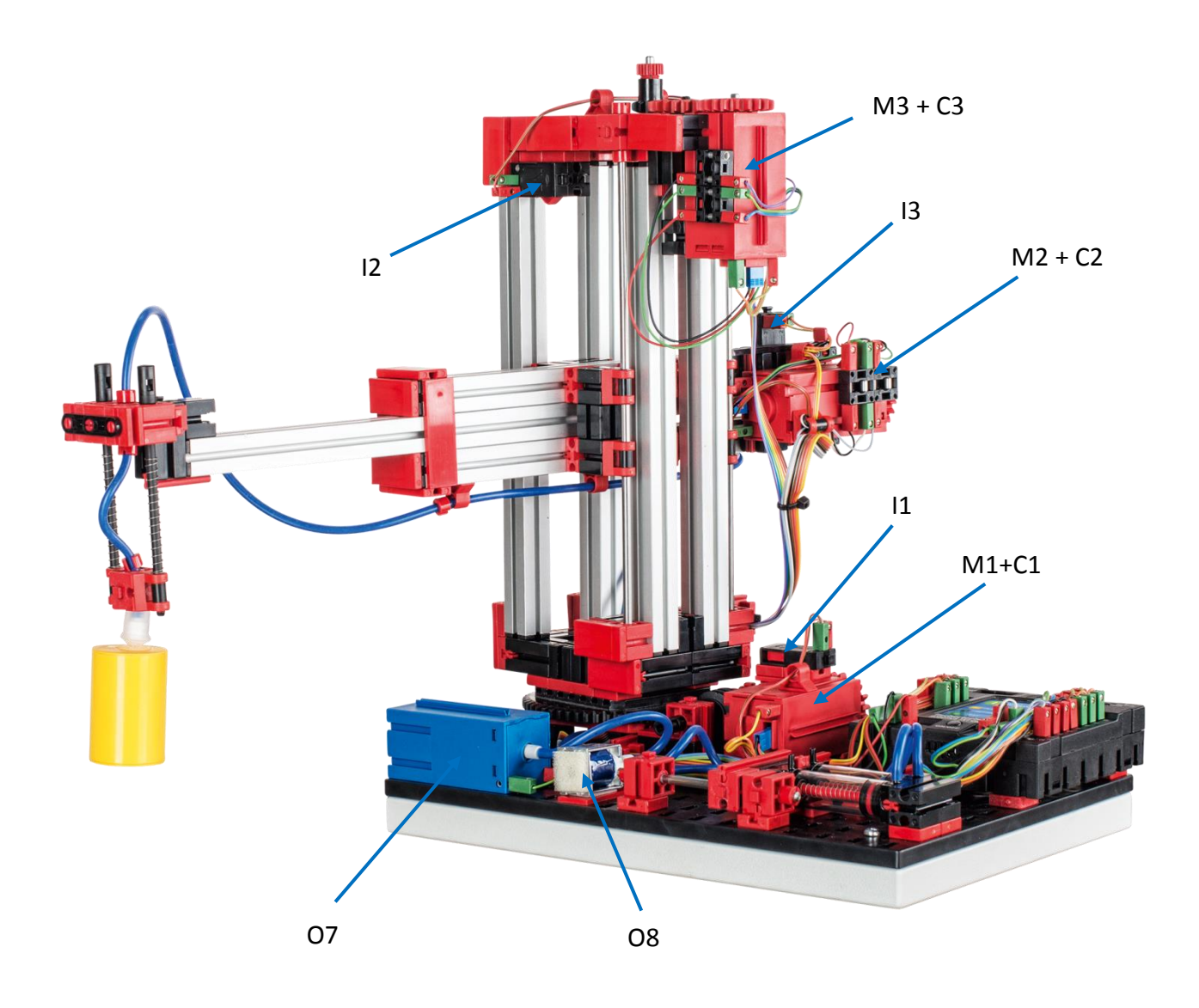

## **Einleitung**

Der "Vakuum-Sauggreifer" von fischertechnik ist ein Trainingsmodell, bestehend aus fischertechnik Bauteilen, welcher einen Industrieroboter simuliert. Dieser kann Werkstücke innerhalb seines Arbeitsraumes transportieren.

Führen Sie, nachdem Sie den "Vakuum-Sauggreifer" ausgepackt haben, eine Sichtkontrolle durch, ob sich durch den Transport Bauteile gelöst haben oder beschädigt wurden. Bringen Sie gegebenenfalls lose Bauteile wieder an der richtigen Stelle an. Vergleichen Sie hierzu Ihr Modell mit den Vergleichsbildern des "Vakuum-Sauggreifers", welche auf dem eLearning Portal hinterlegt sind*.*  Prüfen Sie, ob alle Kabel und Schläuche angeschlossen sind. Mithilfe des Belegungsplans, können Sie nicht angeschlossene Kabel korrekt anschließen.

Schließen Sie nun den TXT Controller, mithilfe des Netzgerätes, an den Strom an und betätigen Sie den ON/OFF Knopf solange, bis auf dem Display ein Bild erscheint. Das Vorprogrammierte Programm ist auf dem Controller bereits installiert und wird nach Einschalten des Controllers automatisch gestartet.

# **Belegungsplan für den Vakuum-Sauggreifer**

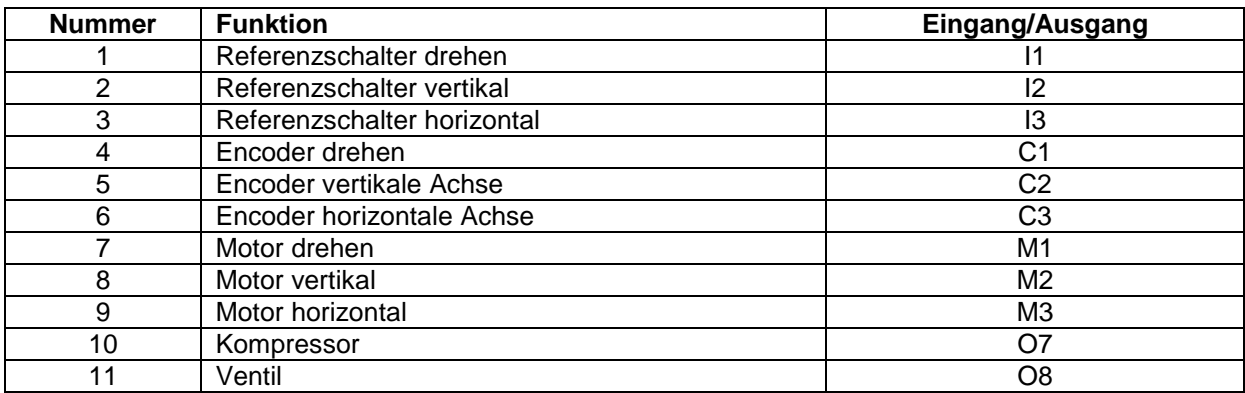

## **Bauteilbeschreibung**

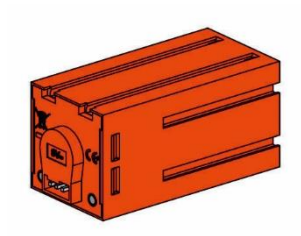

### **Encodermotor:**

Der Antrieb des Vakuum-Sauggreifers erfolgt mit drei Encodermotoren. Dabei handelt es sich um permanent erregte Gleichstrommaschinen, die mit Hilfe von Hallsensoren eine inkrementelle Winkelmessung ermöglichen. Die Encodermotoren werden mit einer Nennspannung von 9VDC betrieben und sie weisen eine maximale Leistung von 1,2 W bei einer Drehzahl von 105 U/min auf. Die Stromaufnahme bei maximaler Leistung beträgt 386 mA. Das integrierte Getriebe hat eine Übersetzung von 21,1:1. Das heißt, dass der Encoder drei Impulse pro Motorwellenumdrehung beziehungsweise 63,3 Impulse pro Umdrehung der Getriebeabtriebswelle erzeugt. Da dabei nur ein Impuls registriert wird, kann der verwendete Encoder nicht unterscheiden, in welche Richtung sich der Motor dreht.

Der Anschluss des Encoders an den TXT Controller erfolgt über ein dreiadriges Kabel, dessen rote Ader mit einem 9V-Ausgang und dessen grüne Ader mit Masse verbunden werden müssen. Das schwarze Kabel überträgt das Signal (npn Open-Collector-Ausgang, max. 1kHz) und muss mit einem schnellen Zähleingang (C1-C4) verbunden werden. Für den Fall, dass das Encodersignal nicht mit einem fischertechnik Controller ausgelesen werden soll, muss ein Pull-Up-Widerstand (4,7-10kΩ) verwendet werden.

### **Mini-Taster:**

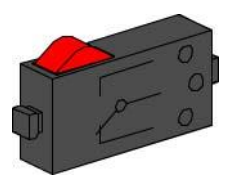

Beim Vakuum-Sauggreifer kommen Mini-Taster als Referenzschalter zum Einsatz. Bei der Verwendung von inkrementellen Messverfahren dient ein Referenzschalter der Bestimmung der absoluten Position beziehungsweise des absoluten Winkels. Der dabei verwendete Mini-Taster ist mit einem Wechselkontakt ausgestattet und kann sowohl als Öffner als auch als Schließer verwendet werden. Wird der Taster betätigt, besteht eine leitende Verbindung zwischen Kontakt 1 und Kontakt 3, während die Verbindung zwischen Kontakt 1 und Kontakt 2 getrennt wird. Abbildung 1 zeigt das schematische Schaltbild des Mini-Tasters.

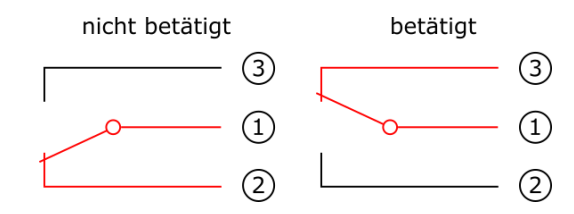

Abb. 1: Schaltschema des Mini-Tasters

### **Kompressor:**

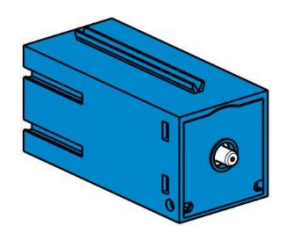

Als Druckluftquelle kommt beim Vakuum-Sauggreifer eine Membrampumpe zum Einsatz. Eine solche Membranpumpe besteht aus zwei Kammern, die durch eine Membran voneinander getrennt sind (vgl. Abbildung 2). In einer dieser beiden Kammern wird ein Kolben durch einen Exzenter hin und her bewegt, wodurch das Volumen in der anderen Kammer verkleinert beziehungsweise vergrößert wird. Bewegt sich der Kolben nach rechts, wird die Membran nach hinten gezogen, wodurch in der zweiten Kammer Luft über das Einlassventil angesaugt wird. Bewegt sich der Kolben nach links, drückt die Membran die Luft über das Auslassventil aus dem Pumpenkopf hinaus. Der hier verwendete Kompressor wird mit einer Nennspannung von 9VDC betrieben und er erzeugt einen Überdruck von 0,7 bar. Die maximale Stromaufnahme des Kompressors beträgt 200 mA.

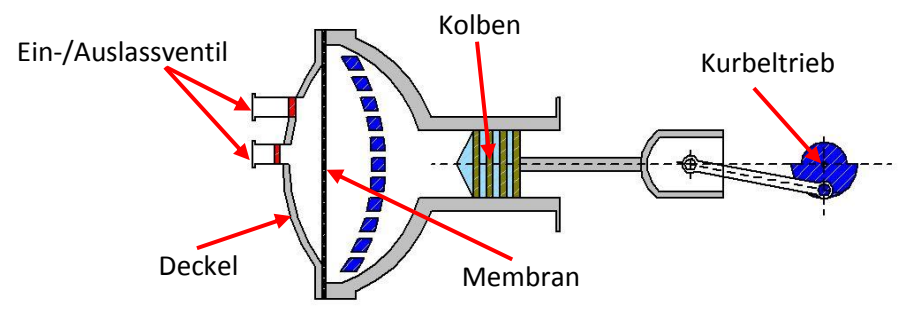

Abb. 2: Schematische Darstellung der Membranpumpe

### **Pneumatikzylinder:**

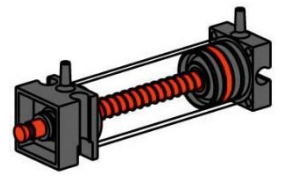

Die Saugfunktion des Vakuum-Sauggreifers wird durch zwei Pneumatikzylinder, die mit Hilfe eines 3/2-Wege-Magnetventils gesteuert werden, bewerkstelligt. Bei Pneumatikzylindern unterteilt ein Kolben das Volumen des Zylinders in zwei Kammern. Ein Druckunterschied zwischen diesen beiden Kammern resultiert in einer Kraft, die auf den Kolben wirkt und diesen dadurch verschiebt. Diese Verschiebung entspricht einer Volumenänderung beider Kammern. Um nun beim Vakuumgreifer einen Unterdruck, das heißt ein Druck, der niedriger ist als der Umgebungsdruck, zu erzeugen, werden zwei Zylinder mechanisch gekoppelt. Wird dann ein Zylinder mit Überdruck beaufschlagt, fahren beide Kolbenstangen aus, wodurch eine Volumenvergrößerung in der durch den Sauger verschlossenen Kammer entsteht. Diese Volumenvergrößerung geht mit einer Druckabsenkung in dieser Kammer einher.

### **3/2-Wege-Magnetventil:**

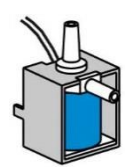

Zur Steuerung der Pneumatikzylinder kommen 3/2-Wege-Magnetventile zum Einsatz. Diese Schaltventile verfügen über drei Anschlüsse und zwei Schaltzustände. Die Schaltvorgänge werden dabei von einer Spule (a), die gegen eine Feder (c) arbeitet, durchgeführt. Wenn eine Spannung an die Spule angelegt wird, bewegt sich der verschiebbar gelagerte Kern (b) der Spule, auf Grund der Lorentzkraft, gegen die Feder und öffnet dadurch das Ventil. Unter Öffnen versteht man, in diesem Fall, dass der Druckluftanschluss (aktuelle Bezeichnung: 1, alte Bezeichnung: P) mit dem Zylinderanschluss (2, früher A) verbunden wird. Fällt diese Spannung ab, drückt die Feder den Kern wieder zurück und verschließt das Ventil wieder. In dieser Stellung ist der Zylinderanschluss (2, früher A) mit der Entlüftung (3, früher R) verbunden. Abbildung 3 zeigt eine schematische Darstellung des 3/2-Wege-Magnetventils.

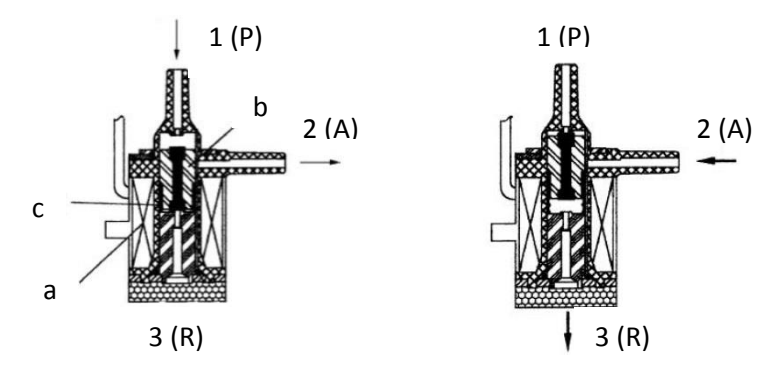

Abb. 3: 3/2-Wege-Magnetventil

## **Vakuum-Sauggreifer (VSG)**

### **Was sind Roboter?**

Der Verband Deutscher Ingenieure (VDI) definiert Industrieroboter in der VDI-Richtlinie 2860 folgendermaßen:

"Industrieroboter sind universell einsetzbare Bewegungsautomaten mit mehreren Achsen, deren Bewegungen hinsichtlich Bewegungsfolge und Wegen bzw. Winkeln frei (d. h. ohne mechanischen bzw. menschlichen Eingriff) programmierbar und gegebenenfalls sensorgeführt sind. Sie sind mit Greifern, Werkzeugen oder anderen Fertigungsmitteln ausrüstbar und können Handhabungs- und/oder Fertigungsaufgaben ausführen."

Der 3D-Vakuumsauggreifer ist demnach ein Industrieroboter, der für Handhabungsaufgaben eingesetzt werden kann. Dabei kann ein Werkstück mit Hilfe des Vakuumgreifers aufgenommen und innerhalb eines Arbeitsraums bewegt werden. Dieser Arbeitsraum ergibt sich aus dem kinematischen Aufbau des Roboters und er definiert den Bereich, der vom Effektor des Roboters angefahren werden kann. Im Falle des Vakuum-Sauggreifers ist der Sauger der Effektor und der Arbeitsraum entspricht einem Hohlzylinder, dessen Hochachse mit der Drehachse des Roboters zusammenfällt.

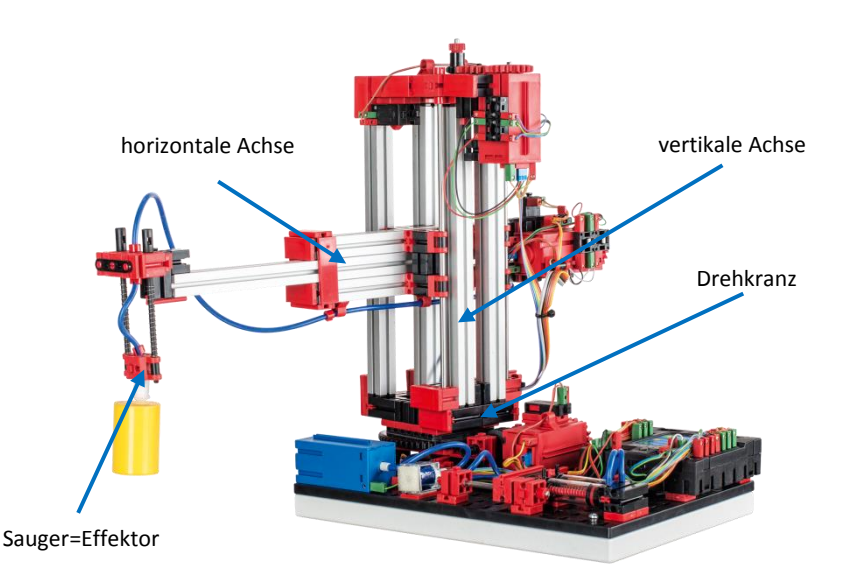

Abb. 4: Kinematischer Aufbau des 3D-Vakuumgreifers

Die geometrische Gestalt des Arbeitsraums ergibt sich aus dem kinematischen Aufbau, der in Abbildung 4 dargestellt ist und der sich aus einer rotatorischen und zwei translatorischen Achsen zusammensetzt.

Der typische Arbeitsauftrag eines solchen Roboters lässt sich in die folgenden Arbeitsschritte unterteilen:

- Positionierung des Sauggreifers beim Werkstück
- Aufnahme des Werkstücks
- Transport des Werkstückes innerhalb des Arbeitsraums
- Ablage des Werkstücks

Die Positionierung des Sauggreifers beziehungsweise der Transport des Werkstücks kann als Punktzu-Punkt-Bewegung oder als kontinuierlicher Pfad definiert werden. Die Ansteuerung der einzelnen Achsen erfolgt dabei sequentiell und/oder parallel und sie wird maßgeblich durch im Arbeitsraum vorhandene Hindernisse oder vordefinierte Zwischenstationen beeinflusst. Die Steuerung des Sauggreifers erfolgt mit Hilfe eines 3/2-Wege-Magnetventils und zwei gekoppelten Pneumatikzylindern.

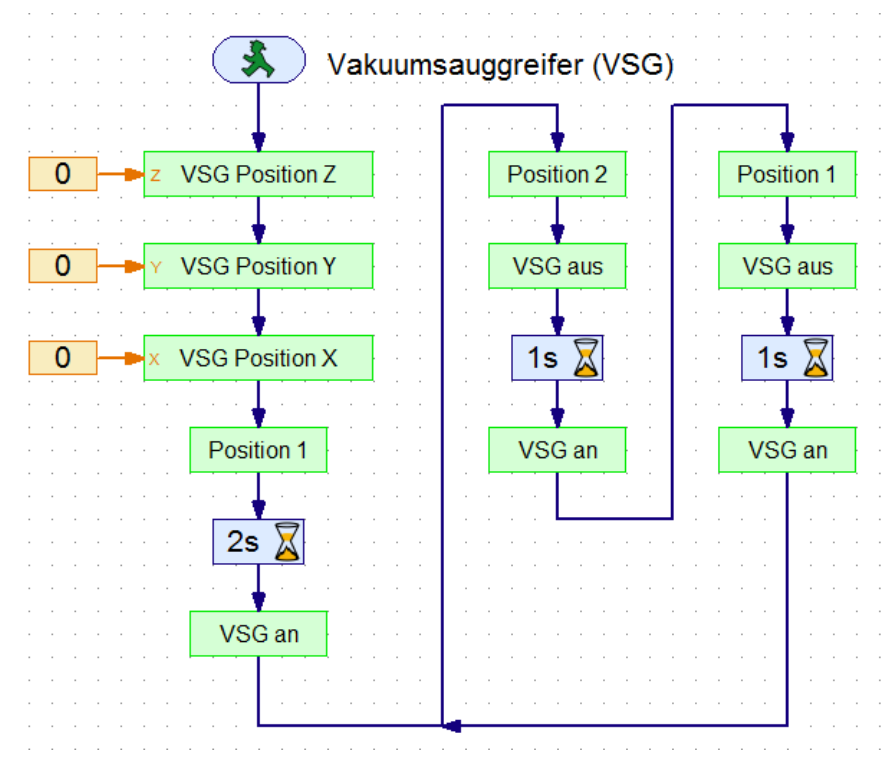

Abb. 5: Beispielprogramm des 3D-Vakuumgreifers

Abbildung 5 zeigt den Ablauf des vorinstallierten Beispielprogramms. Das Programm kann in vier Abschnitte unterteilt werden. Zuerst wird eine Referenzfahrt des Vakuum-Sauggreifers durchgeführt. Hierfür werden die drei Achsen des Roboters zu ihren Referenzpositionen gefahren und dann ihre Positionen beziehungsweise Winkel auf null gesetzt. Anschließend wird die Position des Werkstücks erstmalig angefahren und das Werkstück wird aufgenommen. Die Wartezeit von zwei Sekunden zwischen Positionierung und Aufnahme dient der Justierung des Werkstücks. Die nachfolgenden Schritte werden nun in einer Endlosschleife abwechselnd durchgeführt:

- Die alternative Position wird angefahren.
- Das Werkstück wird abgesetzt.
- Der Greifer verweilt eine Sekunde an seiner Position.
- Das Werkstück wird wieder aufgenommen.

Die Positionierung erfolgt dabei als Punkt-zu-Punkt-Bewegung, wobei die Achsen parallel angesteuert werden. Der Positionierungsalgorithmus berücksichtigt bei der Zählung der Impulse des Encoders die Drehrichtung des Motors, wodurch bei monotoner Bewegung die korrekte Position beziehungsweise der korrekte Winkel der Achsen bestimmt werden kann. Da Punkt-zu-Punkt-Bewegungen immer monoton sind, kann dieser Algorithmus hier zur Anwendung kommen. Hierfür werden folgende Mess- und Sollgrößen benötigt:

- Sollposition bzw. Sollwinkel
- Istposition bzw. Istwinkel
- Zustand des Referenzschalters
- Drehrichtung des Motors
- gemessene Impulse des Encoders

Die Implementierung des Ansaugvorgangs beinhaltet zum einen das Absenken des Saugers, um eine luftdichte Verbindung zwischen Werkstück und Saugnapf herzustellen und zum anderen das Erzeugen eines Unterdrucks, um das Werkstück temporär am Saugnapf befestigen zu können. Abschließend wird der Sauger zusammen mit dem Werkstück wieder angehoben. Die Funktion zum Absetzen des Werkstücks kann ebenfalls in drei Segmente unterteilt werden. Zunächst wird der Sauger abgesetzt, dann wird der Zylinder entlüftet, wodurch der Unterdruck aufgehoben wird, und abschließend wird der Sauger wieder angehoben.

# **Industrieroboter – Definition und Eigenschaften**

 $\overline{a}$ 

 $\overline{a}$ 

 $\overline{a}$ 

 $\overline{a}$ 

 $\overline{a}$ 

Nennen Sie fünf Stichworte, die gemäß VDI-Richtlinie 2860 einen Industrieroboter charakterisieren.

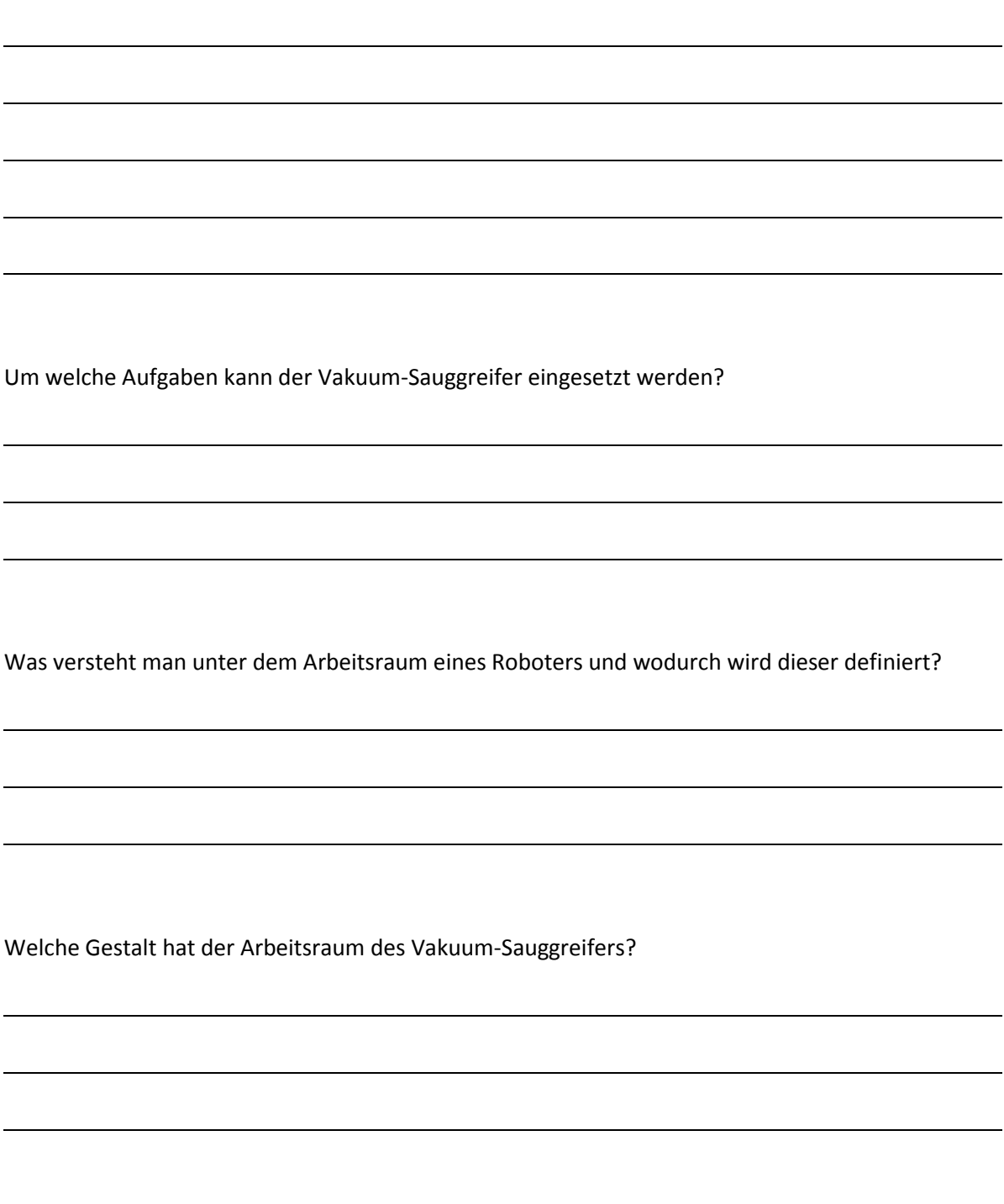

Wie ist der kinematische Aufbau des Vakuum-Sauggreifers?

## **Industrieroboter – Definition und Eigenschaften LÖSUNG**

Nennen Sie fünf Stichworte, die gemäß VDI-Richtlinie 2860 einen Industrieroboter charakterisieren.

- *universell einsetzbare Bewegungsautomaten mit mehreren Achsen*
- *frei programmierbar hinsichtlich Bewegungsfolge und Wegen bzw. Winkeln*
- *gegebenenfalls sensorgeführt*
- *mit Greifern, Werkzeugen oder anderen Fertigungsmitteln ausrüstbar*
- *führen Handhabungs- und/oder Fertigungsaufgaben aus*

Um welche Aufgaben kann der Vakuum-Sauggreifer eingesetzt werden?

*Der Vakuum-Sauggreifer kann für Handhabungsaufgaben eingesetzt werden.*

Was versteht man unter dem Arbeitsraum eines Roboters und wodurch wird dieser definiert? *Der Arbeitsraum eines Industrieroboters definiert den Bereich, der vom Effektor des Roboters angefahren werden kann. Der Arbeitsraum wird durch den kinematischen Aufbau des Roboters, der durch die Art und die Anordnung der beweglichen Achsen bestimmt wird, definiert.*

Welche Gestalt hat der Arbeitsraum des Vakuum-Sauggreifers?

*Der Arbeitsraum des Vakuum-Sauggreifers lässt sich als Hohlzylinder beschreiben.* 

Wie ist der kinematische Aufbau des Vakuum-Sauggreifers?

*Der kinematische Aufbau des Vakuum-Sauggreifers besteht aus einem Drehkranz und zwei translatorischen Achsen.* 

# **Kinematischer Aufbau des Vakuum-Sauggreifers**

 $\overline{a}$ 

 $\overline{a}$ 

 $\overline{a}$ 

 $\overline{a}$ 

Kennzeichnen Sie die bewegbaren Achsen den Effektor des Vakuum-Sauggreifers und benennen Sie die diese.

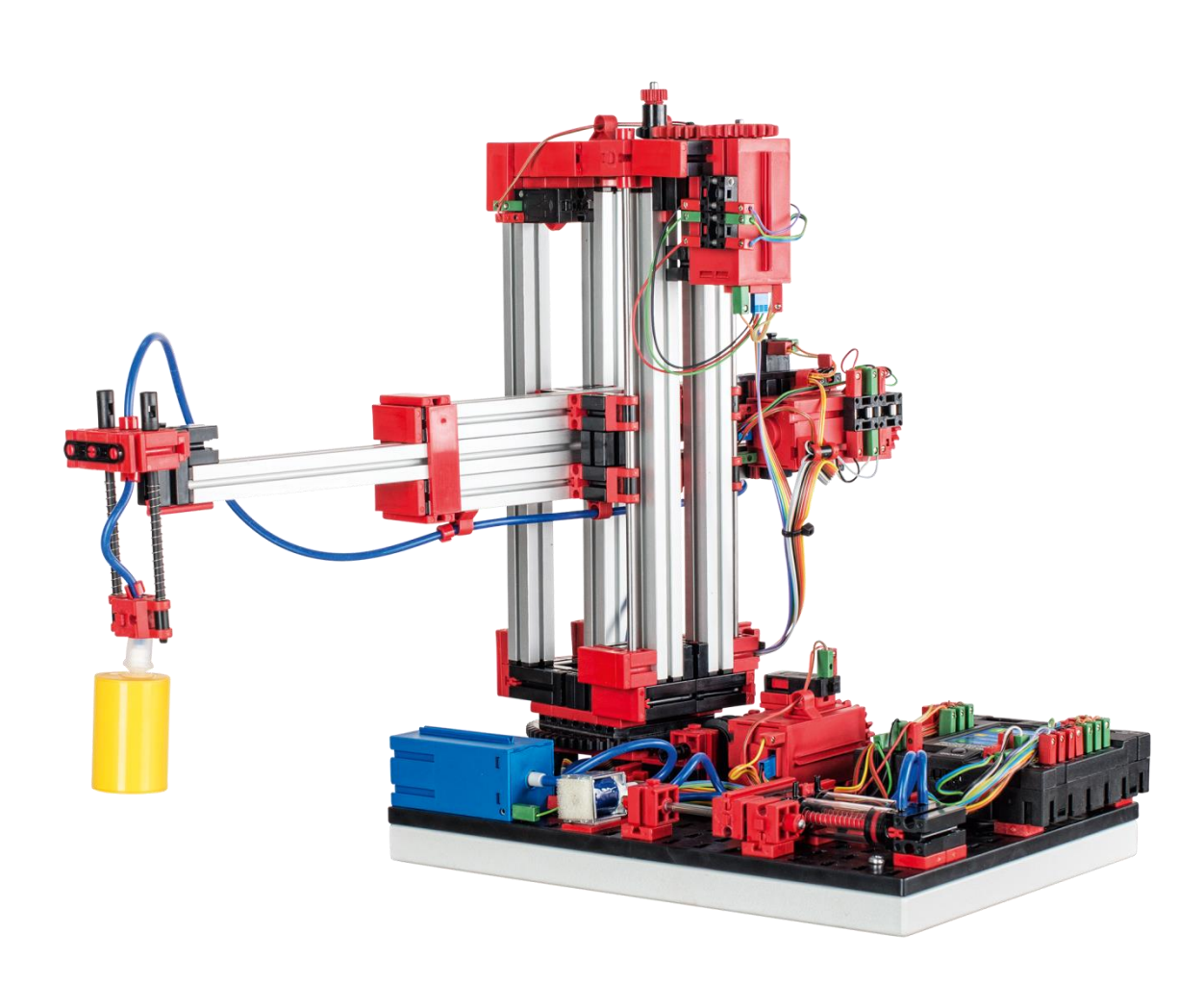

# **Kinematischer Aufbau des Vakuum-Sauggreifers LÖSUNG**

Kennzeichnen Sie die bewegbaren Achsen und den Effektor des Vakuum-Sauggreifers und benennen Sie die diese.

- *1 Drehkranz*
- *2 horizontale Achse*
- *3 vertikale Achse*

*4 Sauger*

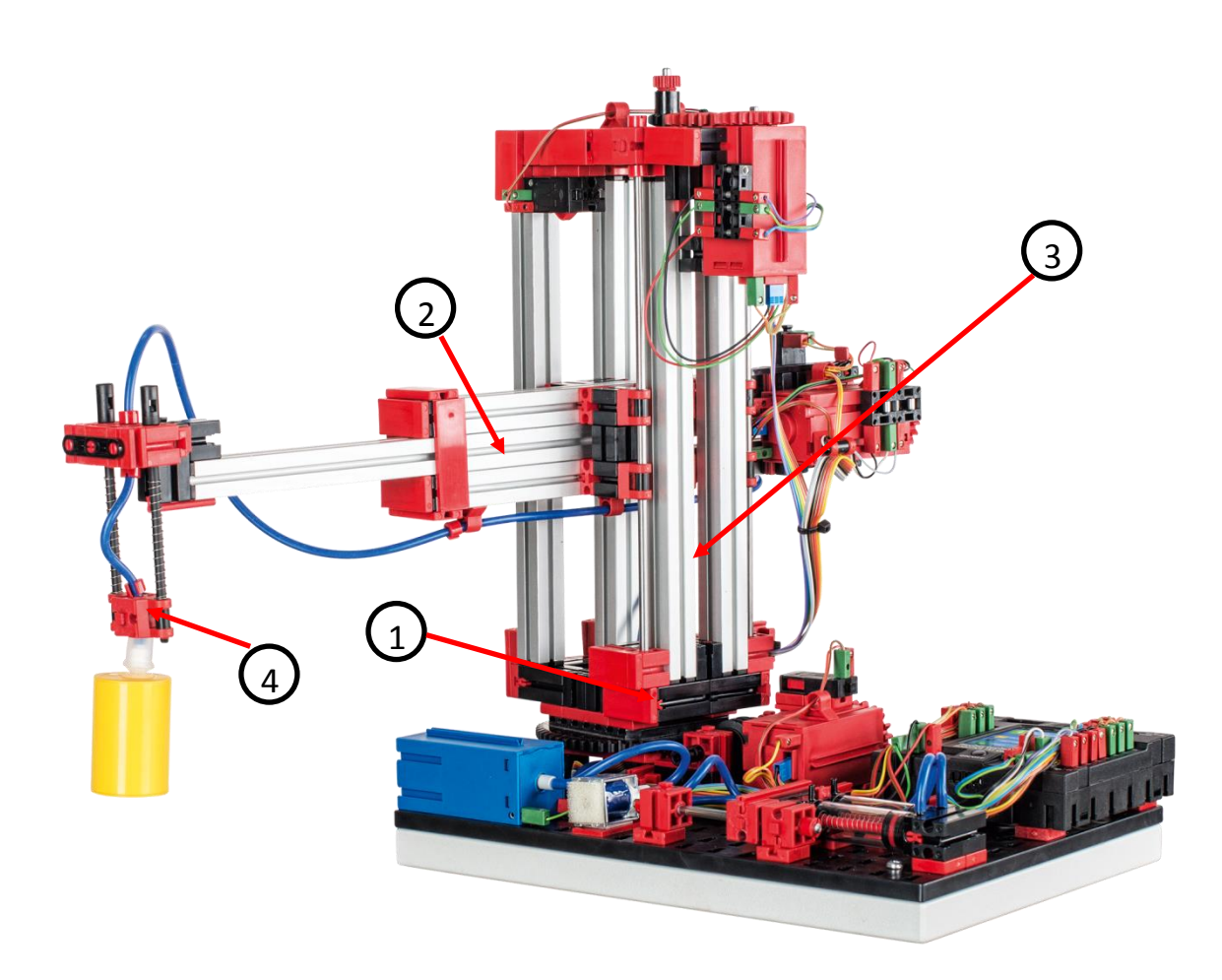

# **Handhabungsaufgaben**

 $\overline{a}$ 

 $\overline{a}$ 

 $\overline{a}$ 

 $\overline{a}$ 

 $\overline{a}$ 

 $\overline{a}$ 

 $\overline{a}$ 

 $\overline{a}$ 

 $\overline{a}$ 

 $\overline{a}$ 

 $\overline{a}$ 

 $\overline{a}$ 

Nennen Sie die vier typischen Arbeitsaufträge des Vakuum-Sauggreifers.

Auf welche zwei Arten können Positionierungsaufgaben definiert werden?

Wie können die einzelnen Achsen des Roboters gesteuert werden? Was beeinflusst die Ansteuerung maßgeblich?

Wozu werden Referenzfahrten benötigt? Bei welchem Messverfahren müssen Referenzfahrten durchgeführt werden?

## **Handhabungsaufgaben LÖSUNG**

Nennen Sie die vier typischen Arbeitsaufträge des Vakuum-Sauggreifers.

- *Positionierung des Sauggreifers beim Werkstück*
- *Aufnahme des Werkstücks*
- *Transport des Werkstücks innerhalb des Arbeitsraums*
- *Ablage des Werkstücks*

Auf welche zwei Arten können Positionierungsaufgaben definiert werden?

- *Punkt-zu-Punkt-Bewegungen*
- *kontinuierlicher Pfad*

Wie können die einzelnen Achsen des Roboters gesteuert werden? Was beeinflusst die Ansteuerung maßgeblich?

*Die Achsen des Vakuum-Sauggreifers können sequentiell und/oder parallel angesteuert werden.*

*Die Ansteuerung wird maßgeblich durch Hindernisse im Arbeitsraum und durch vordefinierte* 

*Zwischenstationen beeinflusst.*

Wozu werden Referenzfahrten benötigt? Bei welchem Messverfahren müssen Referenzfahrten durchgeführt werden?

*Referenzfahrten dienen der Festlegung einer Absolutposition bzw. eines Absolutwinkels.*

*Sie kommen bei inkrementellen Messverfahren zum Einsatz.*

# **Programmierung des Vakuum-Sauggreifers**

 $\overline{a}$ 

 $\overline{a}$ 

 $\overline{a}$ 

 $\overline{a}$ 

Markieren Sie die vier Bereiche des Beispielprogramms und benennen Sie diese.

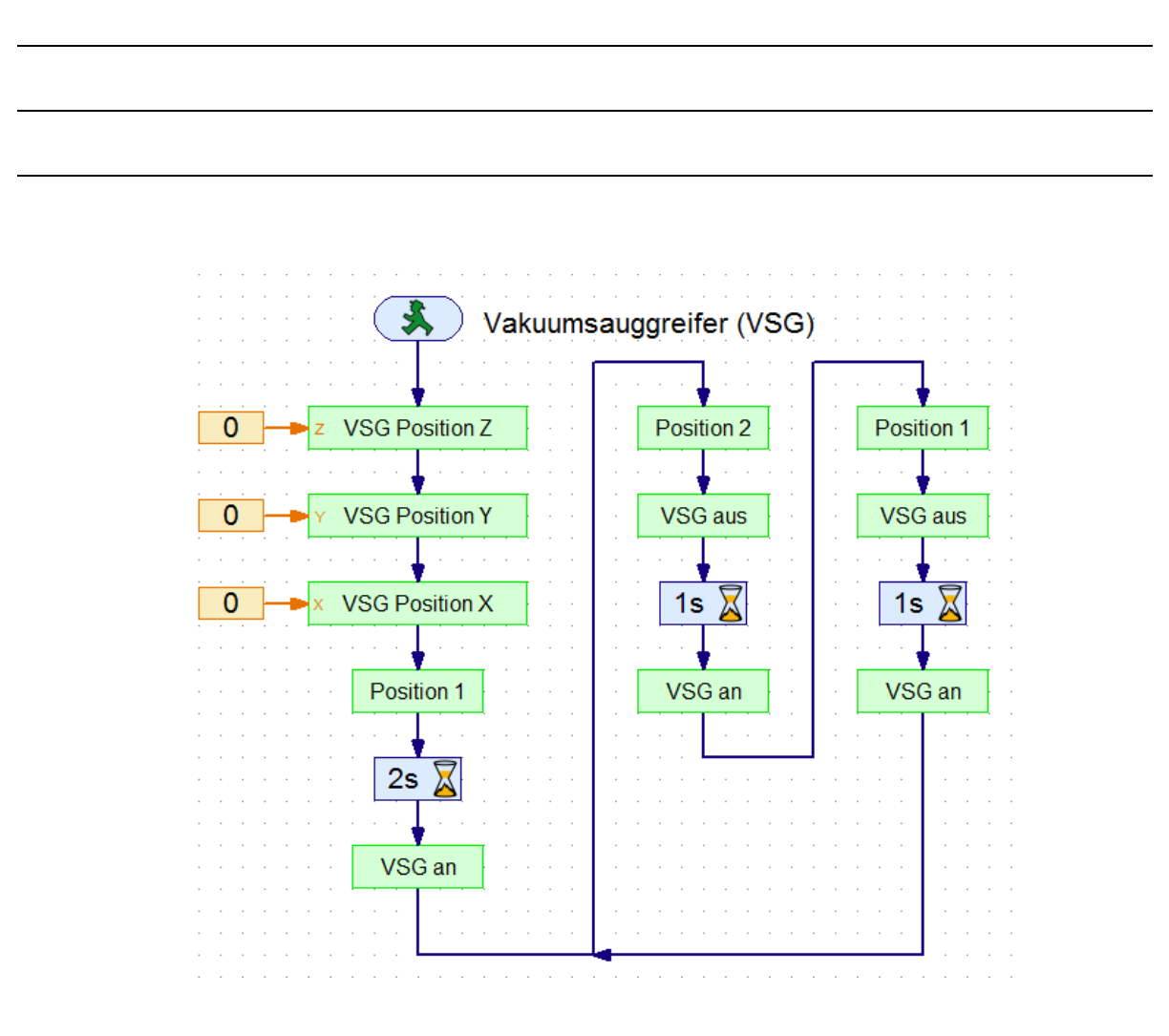

Welche fünf Informationen werden benötigt, um aus dem Encodersignal die korrekte Position bzw. den korrekten Winkel zu erhalten?

## Programmierung des Vakuum-Sauggreifers **LÖSUNG**

Markieren Sie die vier Bereiche des Beispielprogramms und benennen Sie diese.

- *1 Referenzfahrt*
- *2 Initiale Positionierung und Werkstückaufnahme*
- *3 Werkstücktransport und Wiederaufnahme – Variante 2*
- *4 Werkstücktransport und Wiederaufnahme – Variante 1*

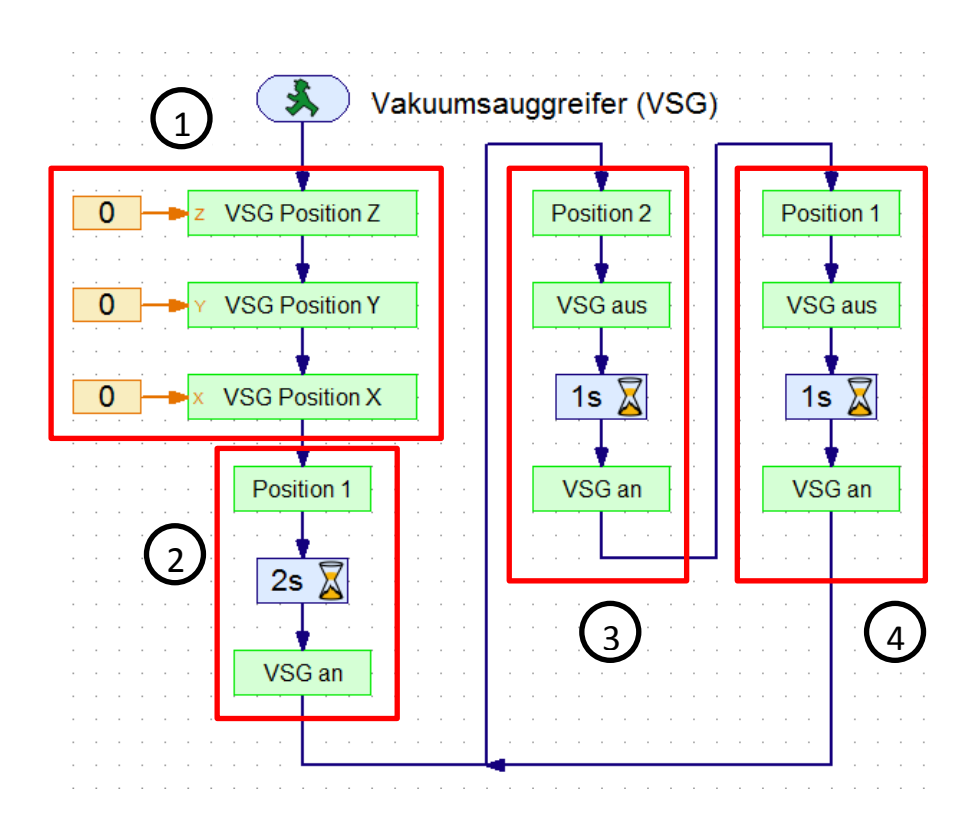

Welche fünf Informationen werden benötigt, um aus dem Encodersignal die korrekte Position bzw. den korrekten Winkel zu erhalten?

*Sollposition bzw. Sollwinkel*

*Istposition bzw. Istwinkel*

*Zustand des Referenzschalters*

*Drehrichtung des Motors*

*gemessene Impulse des Encoders*

# **Wartung und Fehlersuche**

Der Vakuum-Sauggreifer ist im Allgemeinen wartungsfrei. Bei Bedarf muss die Fettung der Schnecken bzw. Schneckenmuttern erneuert werden. Beachten Sie dabei, dass eine Aufbringung eines Fettfilms an bestimmten Stellen eine kraftschlüssige Verbindung verhindern kann.

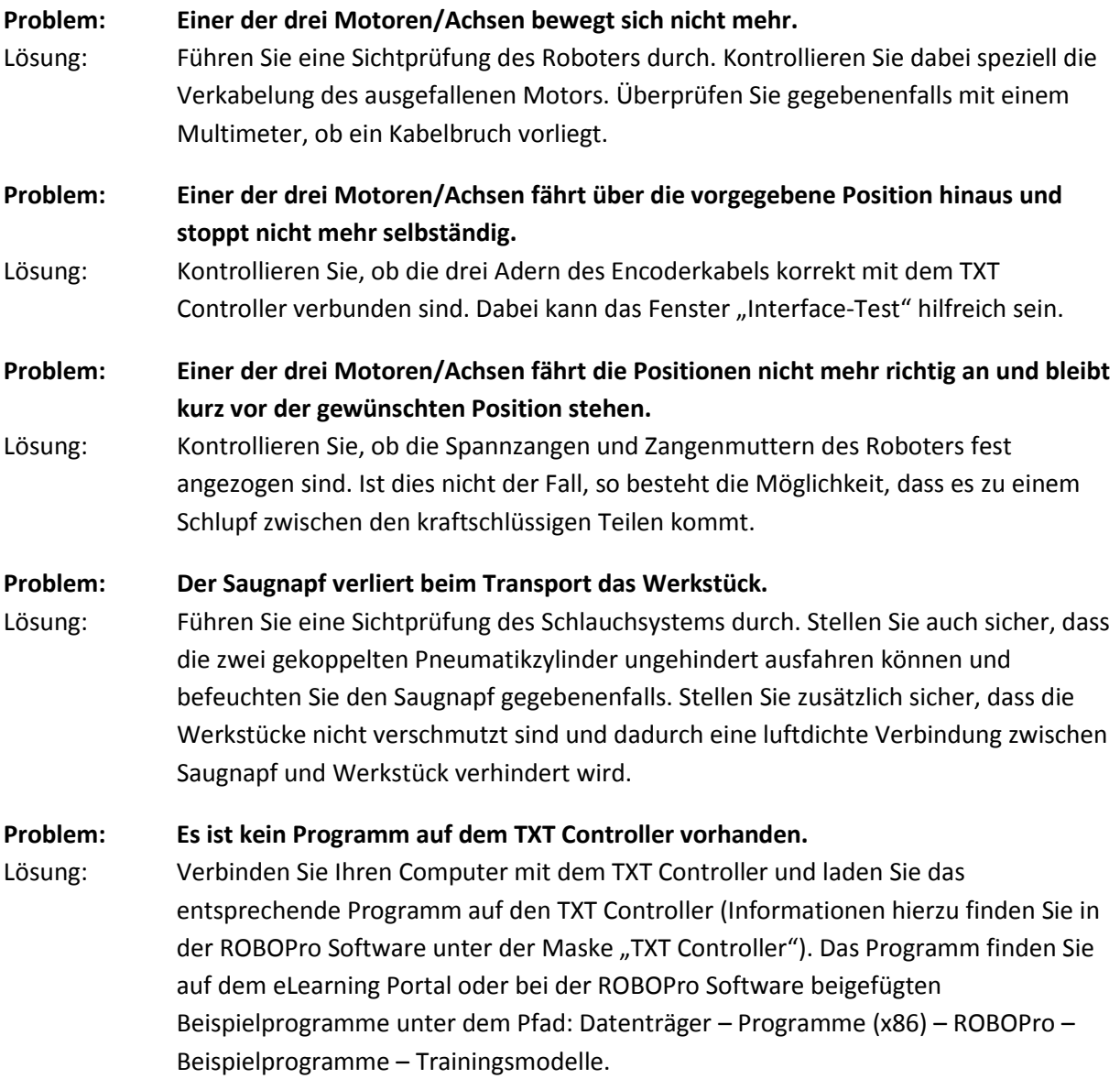